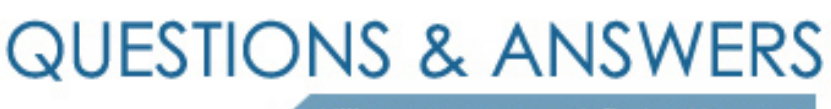

Kill your exam at first Attempt

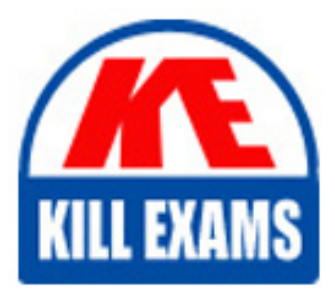

000-N10 Dumps 000-N10 Braindumps 000-N10 Real Questions 000-N10 Practice Test 000-N10 dumps free

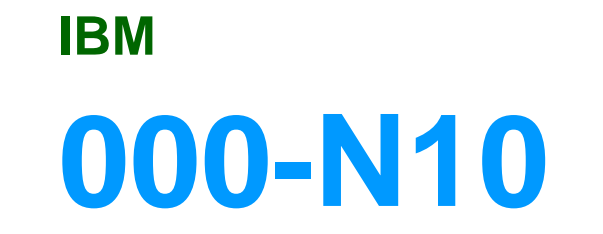

IBM InfoSphere Information Server Technical Mastery Test v2

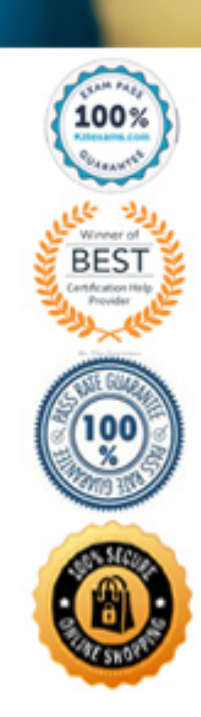

### **Answer:** B

## **QUESTION:** 57

When doing QualityStage Survive, which of the following CANNOT be accomplished?

A. Fix incorrect data at the source

B. Create a single consolidatedrecord for retaining thetest of breedinformationCreate a singleconsolidatedrecord for retaining thetest of breedinformation

- C. Create a cross reference key
- D. Survive using pre-built or custom techniques

#### **Answer:** A

## **QUESTION:** 58

Which of the following is NOT TRUE about partition parallelism in DataStage?

- A. It reduces disk usage for staging areas
- B. It facilitates near-linear scalability
- C. Same operation is performed on each partition of data separately
- D. Data is broken up into each partition

#### **Answer:** A

#### **QUESTION:** 59

In Blueprint Director, how do you easily recognize that an element contains a sub-diagram?

- A. There is a littleicon associated to the element.
- B. There is a little green arrow associated to the element.
- C. There is a little icon associated to the element.
- D. You need to double click the element.

# **Answer:** C

#### **QUESTION:** 60

Which functionality is supported by InfoSphere Discovery?

- Discover primary / foreign key relationships between tables
- Discover statistics about usage of data by users
- Discover matching source and target data

- Discover transformations that, when applied to source columns, will accurately transform the data to match the data in target columns

A. I, II, IV B. I, III, IV C. I, II, III D. I, II, III, IV

**Answer:** B

# **QUESTION:** 61

Which kind of interaction are supported between infoSphere Discovery and the other infoSphere foundation tools?

A. infoSphere Discovery mapping specifications can be saved in a csv format and be imported into FastTrack.

B. In infoSphere Discovery, you can generate a Datastage job from a mapping specification.

C. In infoSphere Discovery, you can associate target columns in the mapping specification with business terms from the Business glossary.

D. The result from a column analysis in infoSphere Discovery can be exported to the ladb database of information Analyzer for future analysis.

**Answer:** A

# For More exams visit https://killexams.com/vendors-exam-list

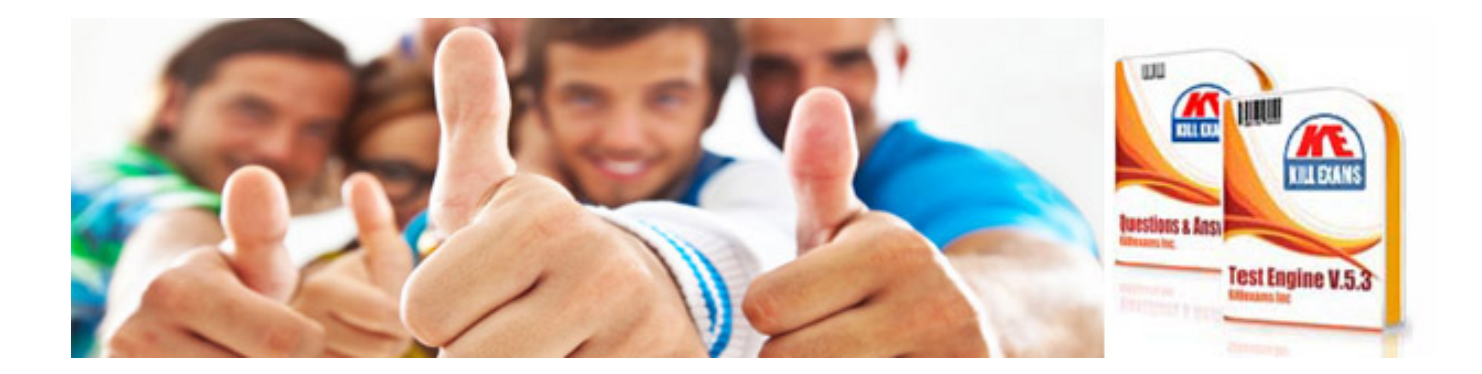

*Kill your exam at First Attempt....Guaranteed!*